## Recommended Reports for KTS Data Exchange

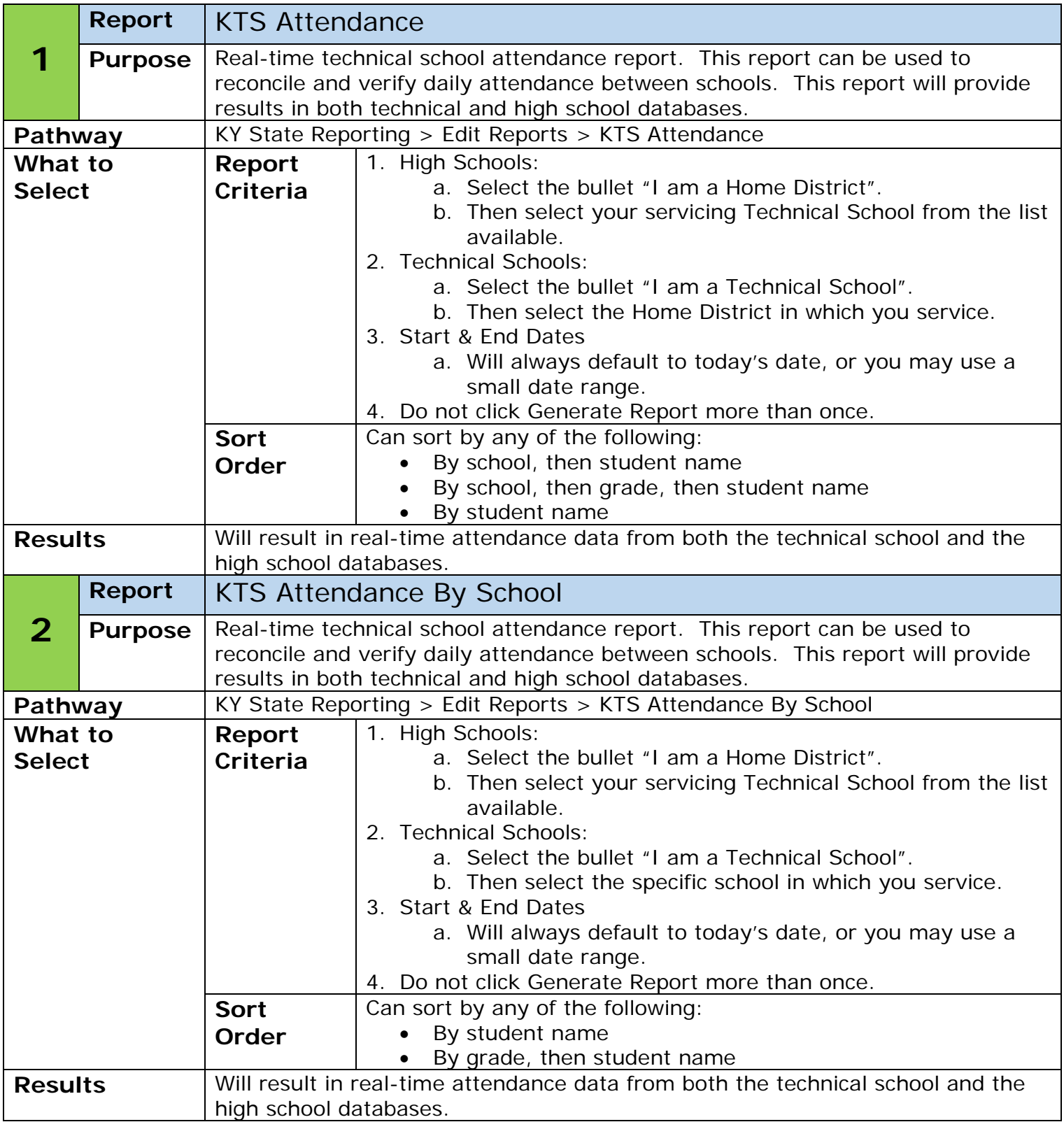

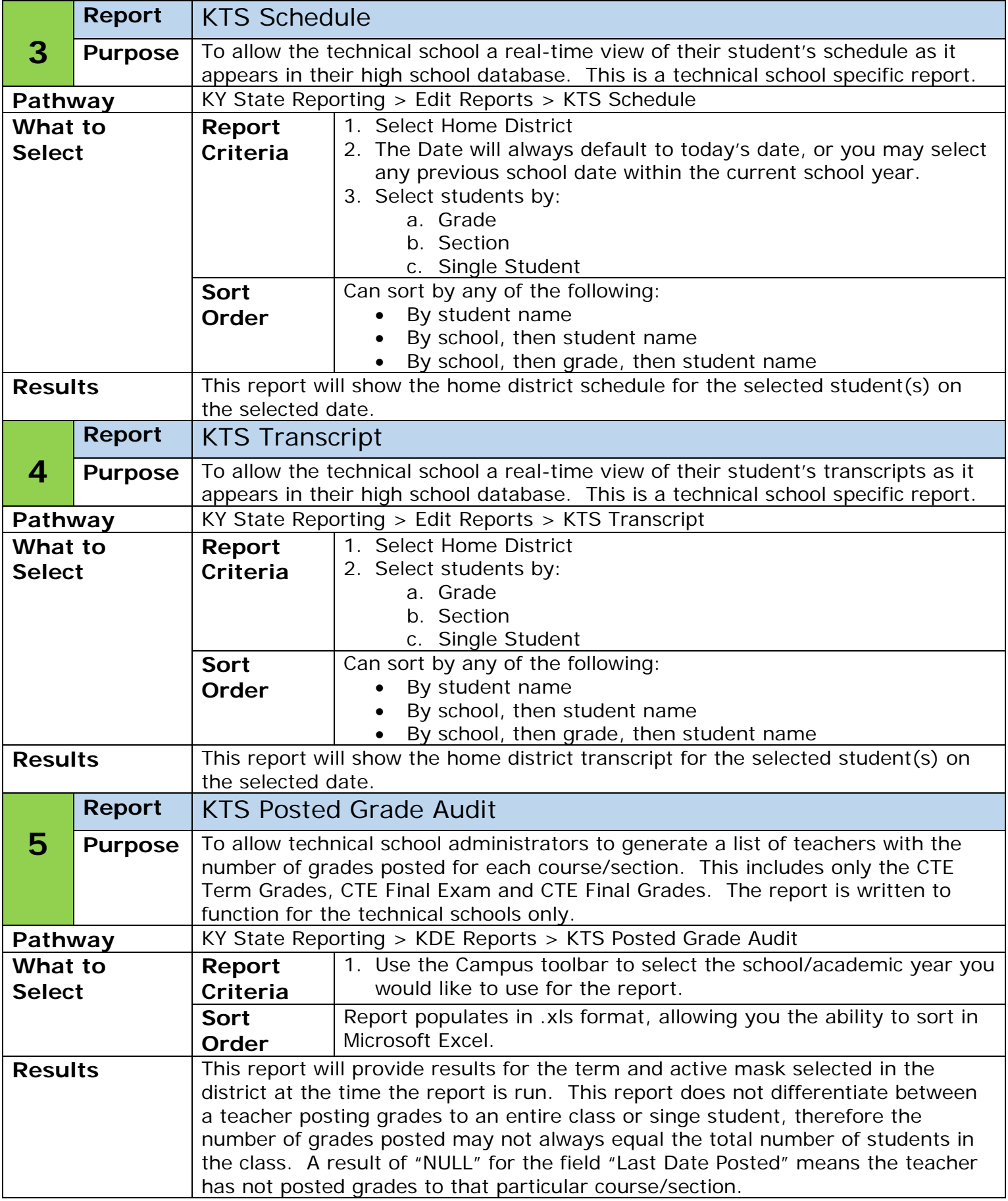

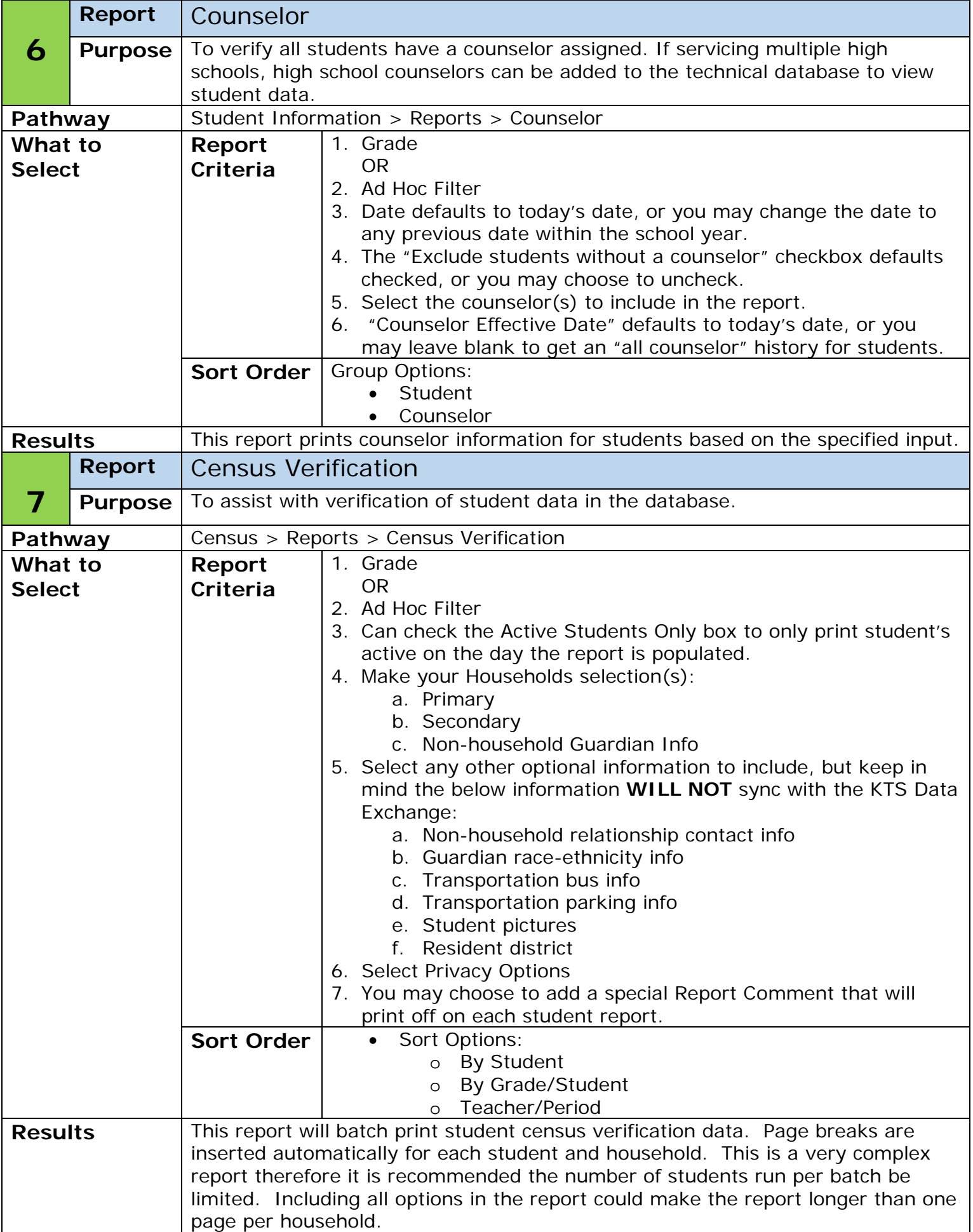

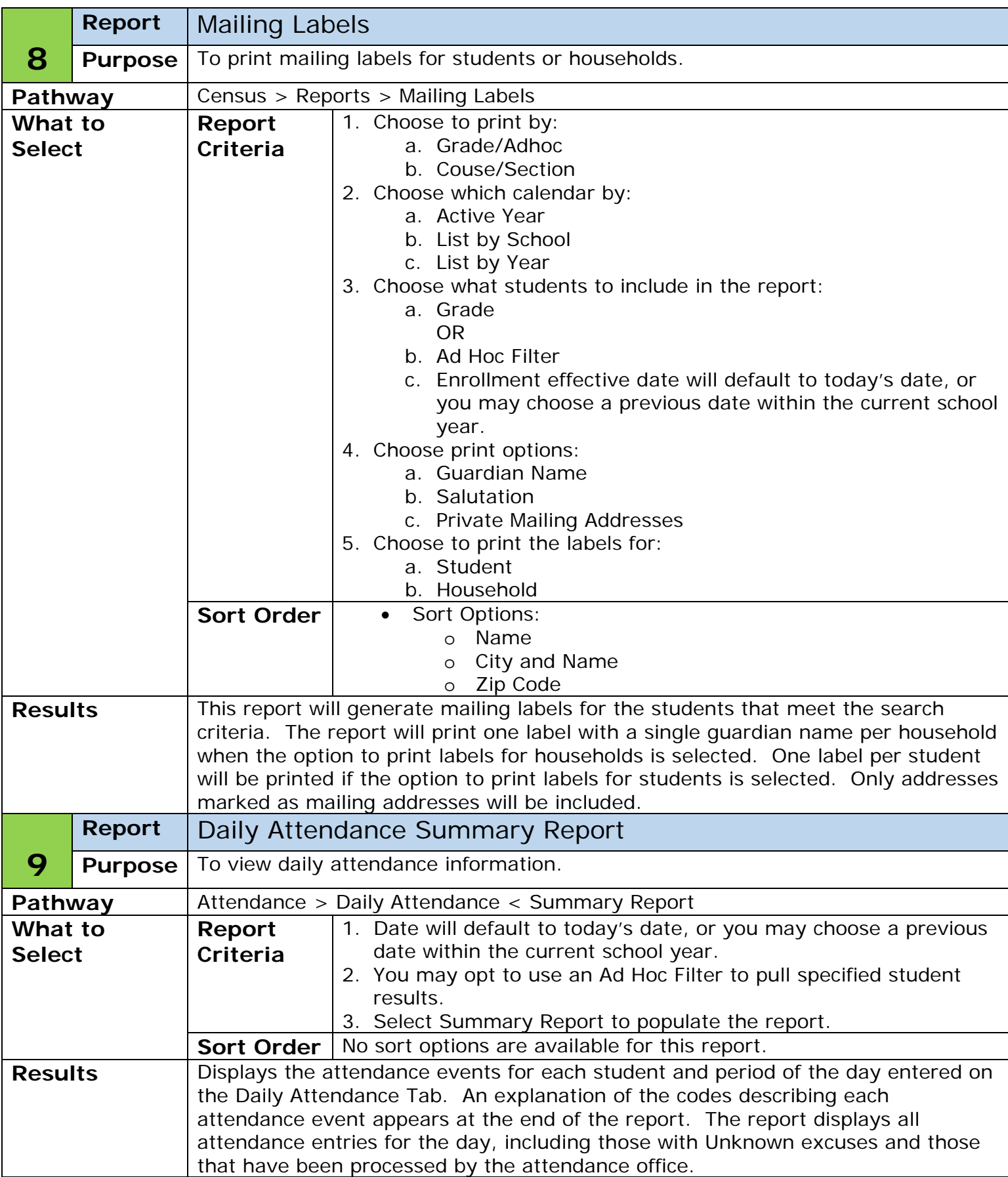

![](_page_4_Picture_229.jpeg)

![](_page_5_Picture_181.jpeg)

![](_page_6_Picture_161.jpeg)

![](_page_7_Picture_264.jpeg)